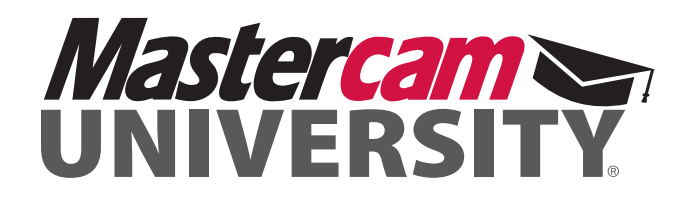

# **BASIC MILL-TURN BLUEPRINT**

#### **COURSE MODULES**

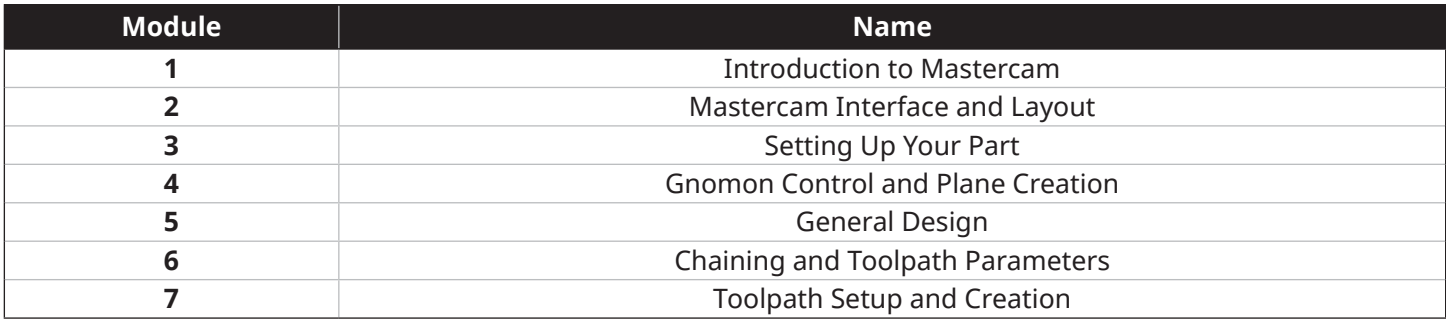

#### **2 — MASTERCAM INTERFACE AND DESIGN**

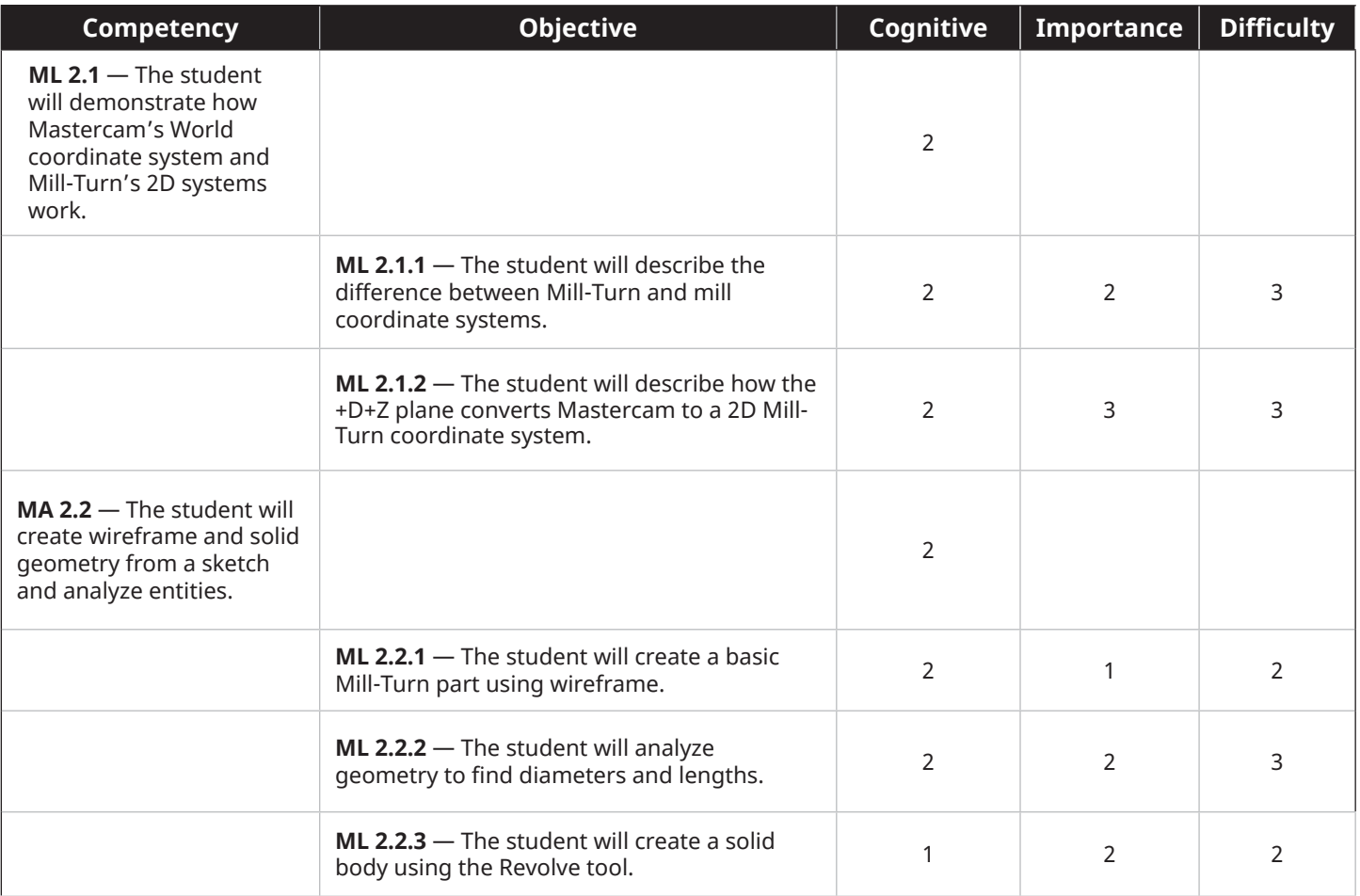

# **3 — SETTING UP YOUR PART**

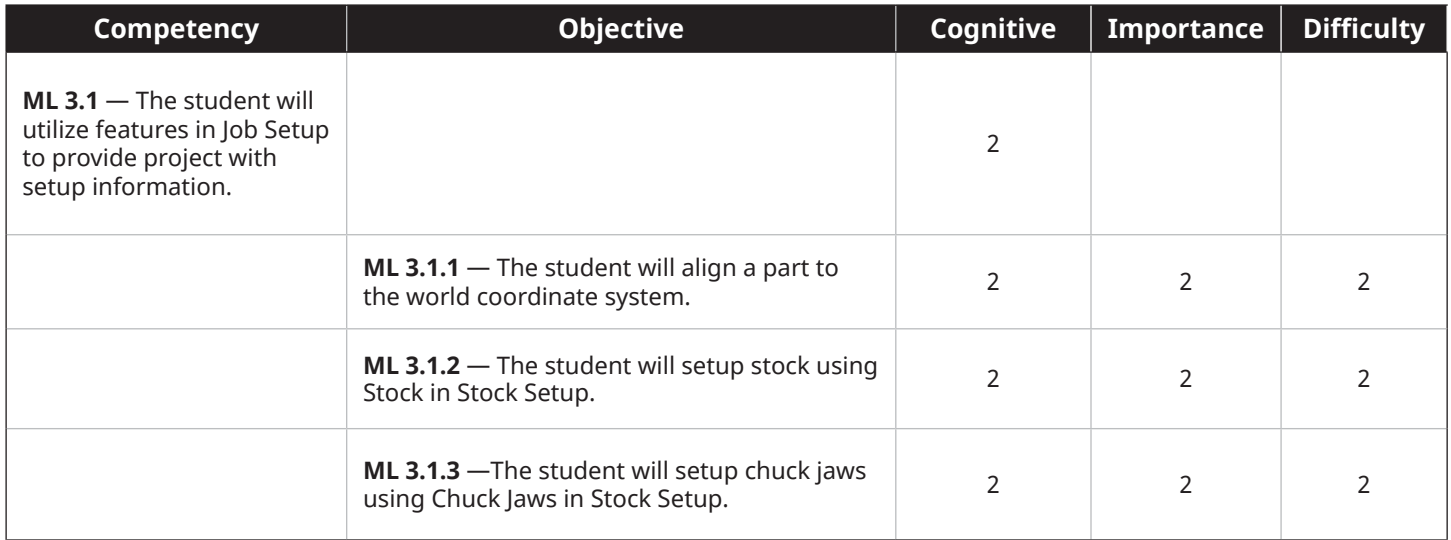

#### **4 — GNOMEN CONTROL AND PLANE CREATION**

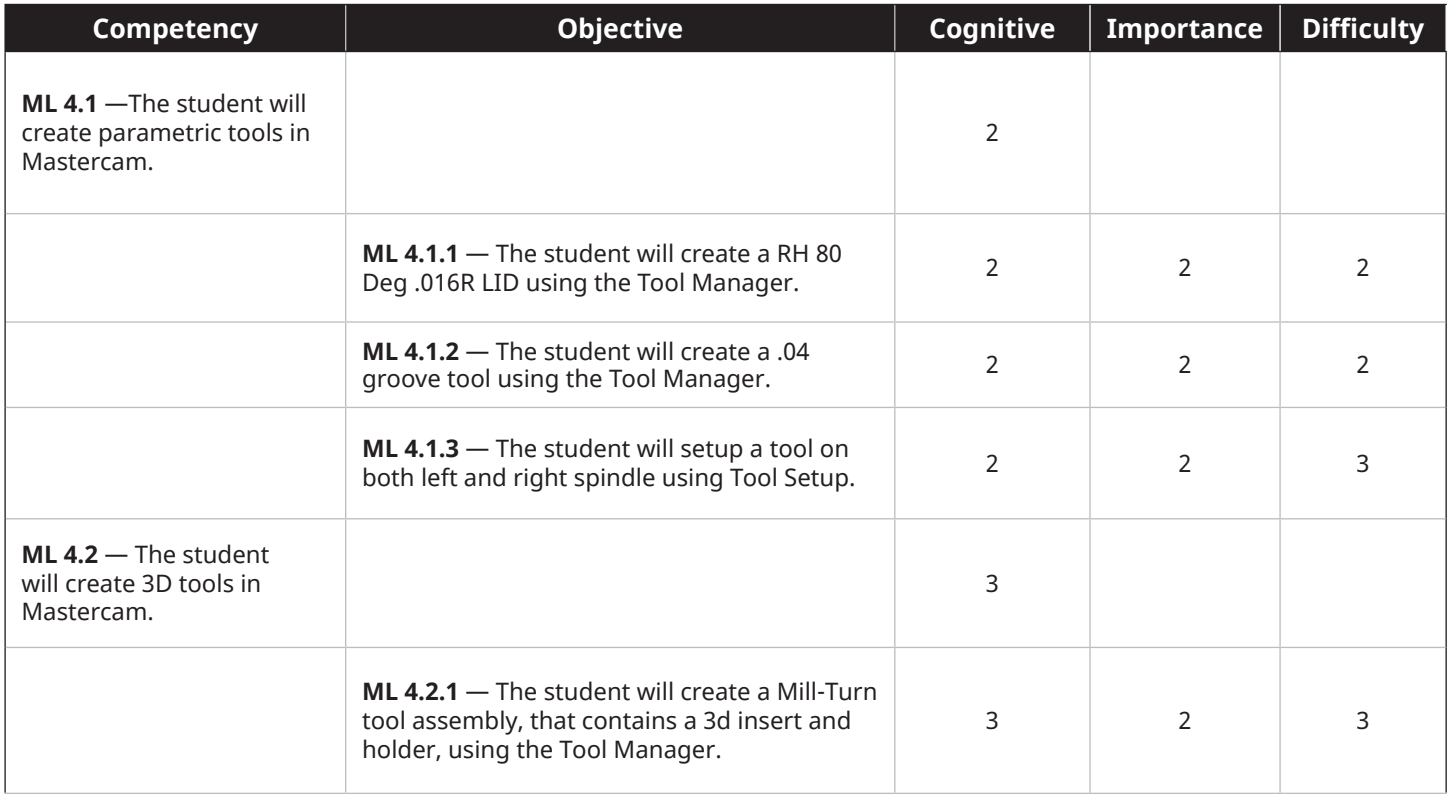

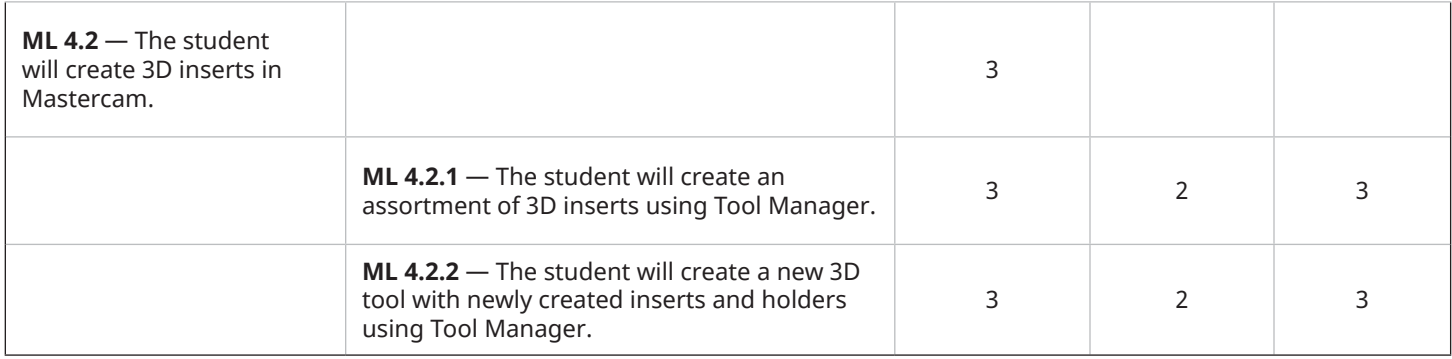

# **5 — GENERAL DESIGN**

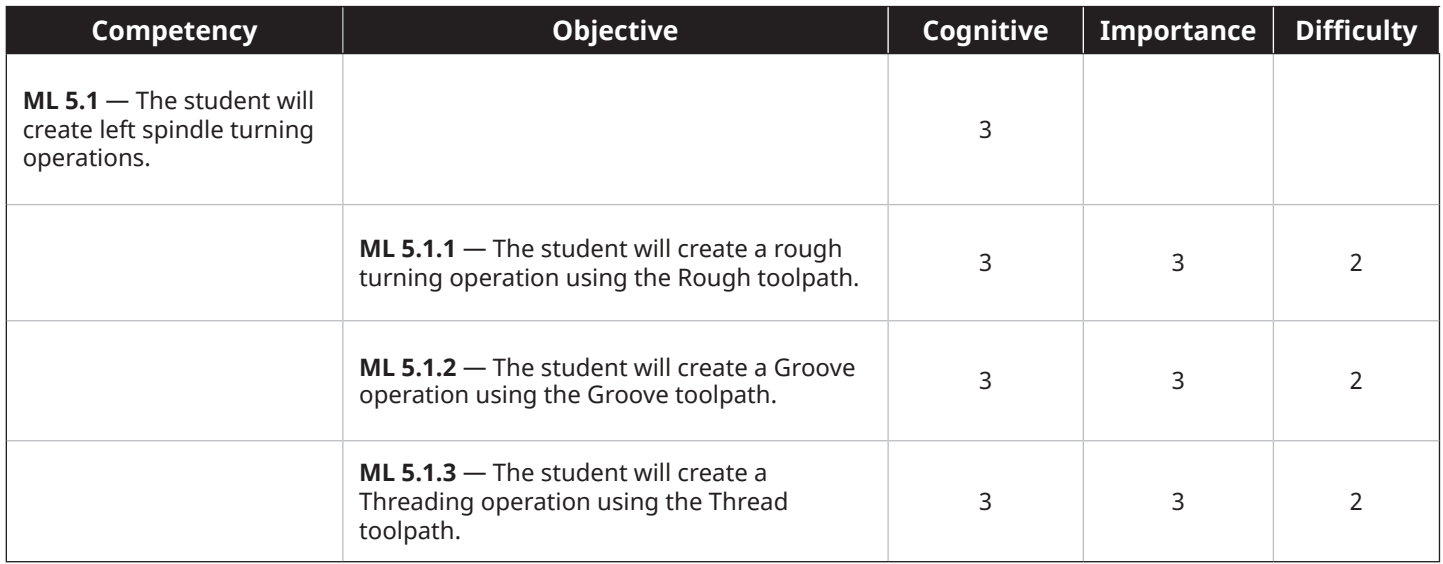

# **6 — CHAINING AND TOOLPATH PARAMETERS**

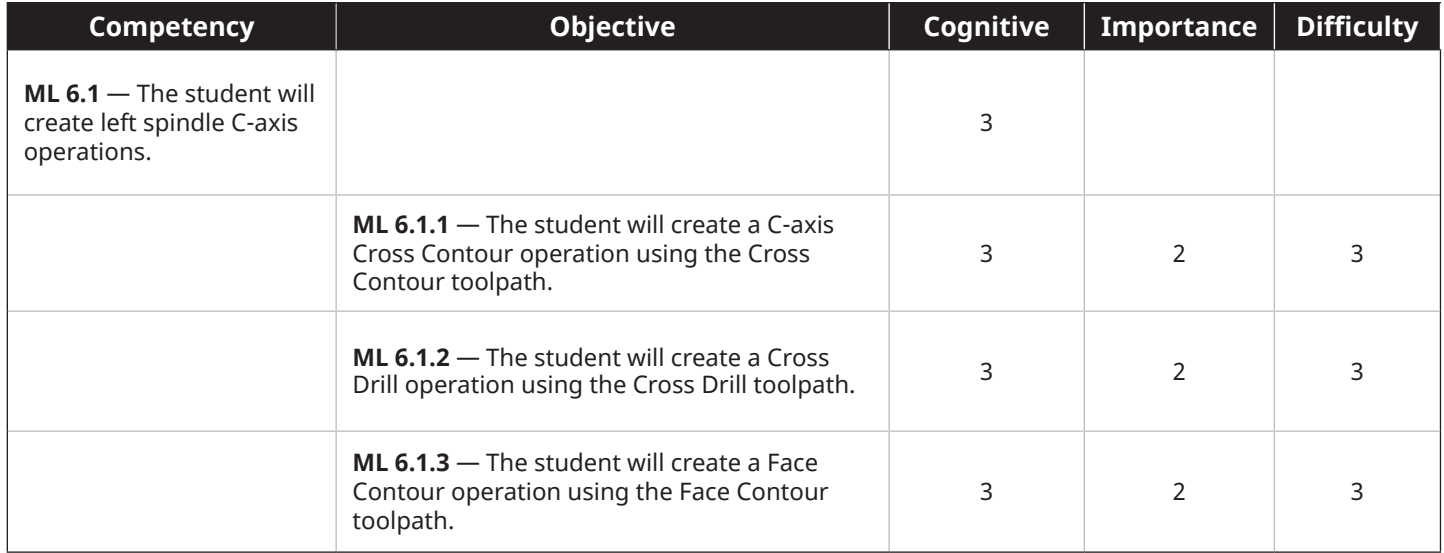

# **7 — TOOLPATH SETUP AND CREATION**

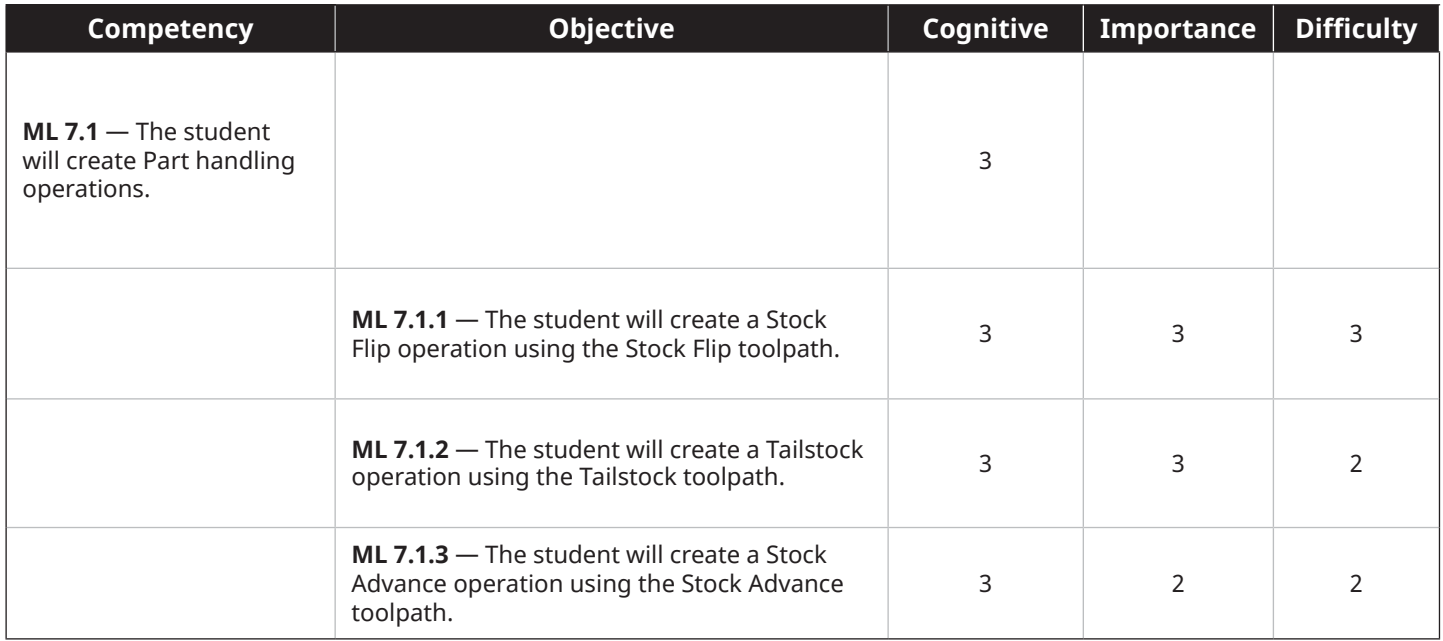

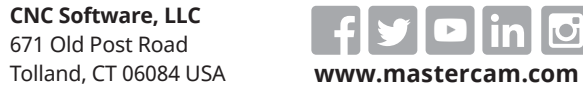

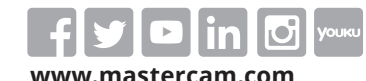

*Mastercam® is a registered trademark of CNC Software, LLC. All other trademarks are property of their respective owners. ©1983-2022. All rights reserved.* 

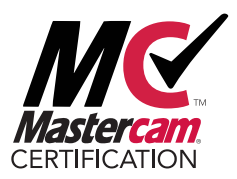